# **Kolokwium #1 - Programowanie obiektowe - Zestaw W12**

Imię i nazwisko, numer albumu . . . . . . . . . . . . . . . . . . . . . . . . . . . . . . . . . . . . . . . . . . . . . . . . . . . . . . . . . . . . . . . . . . . .

### **Informacje wstępne**

- Łącznie do zdobycia max 40 punktów. Próg zaliczenia: 25 pkt (bez innych punktów).
- **Czas: 90 minut. Po zakończeniu można wyjść, dalszych zajęć nie będzie.**
- **Kolokwium należy wykonać na komputerach zamontowanych na stałe w pracowniach.**
- Student przesyłając rozwiązania oświadcza, że rozwiązał je samodzielnie.
- W trakcie kolokwium nie można korzystać z żadnych materiałów pomocniczych w żadnej formie. Wszelkie kody powinny być napisane manualnie bez wspomagania się dodatkami automatycznie generującymi kod (np. Copilot, chat GPT itp.).
- Publikowanie poleceń i rozwiązań w internecie jest zabronione do czasu napisania kolokwium przez wszystkie grupy ćw.
- Należy zwracać uwagę na właściwe umieszczenie kodu (luzem lub w pakiecie).
- Kod musi się kompilować, aby był sprawdzany.
- Należy oddzielać klasę z definicjami od klasy testującej (z main) zgodnie z poleceniami.
- Jeśli w poleceniu nie jest podany typ zmiennej, można go wybrać dowolnie.
- Jeśli w danej metodzie nie ma sprecyzowanej "walidacji", to można ją pominąć.
- Metody nie powinny wykonywać nadmiarowych, nielogicznych czynności.
- Poza zmiennymi/polami w klasie wymienionym w polecaniach zabronione jest tworzenie innych pól w klasie. Stworzenie dodatkowych metod jest dopuszczalne, ale nie należy tego nadużywać.
- W pierwszym kolokwium nie występują zagnieżdżone klasy w żadnym z poleceń.
- Jeśli w poleceniu nie są sprecyzowane modyfikatory dostępu, należy dostępować zgodnie z zasadami hermetyzacji (pola prywatne, przy metodach najmniejszy z możliwych, klasy – dostęp pakietowy).
- Rozwiązania (projekt z IntelliJ) należy w całości spakować jako archiwum zip. Następnie ustawić nazwę. Rozwiązania należy umieścić na pendrive przekazanym przez prowadzącego kolokwium.
- **Nazwa archiwum powinna być wg schematu NUMERZESTAWU\_NUMERALBUMU.zip gdzie numer zestawu znajduje się na górze kartki z poleceniami. np. A23\_123456.zip.**
- Archiwum powinno być bez hasła.
- Kod zakomentowany nie będzie sprawdzany.
- Zawartość pendrive będzie pusta. Udostępniony będzie tylko w celu zgrania rozwiązań. Umieszczenie poleceń na pendrive powinno odbyć się w czasie kolokwium. Rozwiązania po czasie mogą nie być sprawdzane.
- Jeśli w poleceniu pojawia się informacja o konieczności zachowania formatowania napisów (np. wielkość znaków, znaki interpunkcyjne), to należy to bezwzględnie wykonać.
- Podpunkty będą oceniane kaskadowo wykonanie ich bez wykonania wcześniejszych podpunktów może oznaczać zero punktów.
- O ile nie zaznaczono w poleceniu inaczej, każdą z metod należy wywołać co najmniej jeden raz (może być bardzo trywialnie). Warto zwrócić uwagę, że samo tworzenie obiektów w każdym zdefiniowanym samodzielnie typie nie jest wymagane (chyba że polecenie tego wymaga).
- Należy zachowywać kolejność argumentów w konstruktorach i metodach. Należy dążyć do tego, że nazwy argumentów metod powinny pokrywać się z nazwami pól w klasie, gdzie to ma sens.
- Warto zwracać uwagę na typ zwracany metod jeśli metoda ma "coś" zwrócić, będzie to wskazane w poleceniu.
- Po kartkach z poleceniami można pisać i traktować jako brudnopis.

# **Zadanie 1. Klasa Product (pol. Produkt) (13pkt max.)**

A. (1pkt) Klasa Product powinna być umieszczona w pakiecie pl.edu.uwm.wmii.store.

B. (1pkt) Klasa powinna posiadać prywatne pola:

- name, (nazwa produktu), typ String
- price, (cena), typ double
- quantity, (ilość na stanie), typ int

C. (3pkt) Napisz trzyargumentowy konstruktor tej klasy. Kolejność argumentów powinna być taka sama jak w punkcie B. Zapewnij niezależnie warunki sprawdzające poprawność:

- String name nie może być null i nie może być pusty ("") w przypadku błędnej wartości ustaw "Apple".
- Cena price musi być liczbą dodatnią, w przeciwnym wypadku ustaw ją na 0.99.
- Ilość quantity musi być liczbą dodatnią lub równą 0, w przeciwnym wypadku ustaw ją na 5.

D. (2pkt) Napisz metody typu getter i setter dla wszystkich pól. Powinny mieć taką samą walidację jak w konstruktorze.

E. (1pkt) Nadpisz metodę toString tak, aby zwracała napis z reprezentacją obiektu zgodnie z następującym schematem (zwróć uwagę na wielkość znaków i znaki interpunkcyjne):

[Product]. Name: [name]. Price: [price]. Quantity: [quantity].

F. (2pkt) Nadpisz metodę equals. Dwa produkty są sobie "równe" wtedy i tylko wtedy, gdy mają tę samą nazwę i cenę. Nadpisz metodę hashCode() zgodnie z metodą equals().

G. (1pkt) Napisz metodę (zwykłą) restock (pol. uzupełnij stan) z argumentem typu int. Metoda powiększa pole quantity o wartość przekazaną przez argument.

H. (2pkt) Napisz metodę statyczną checkStock (pol. sprawdź stan magazynowy), której argumentem jest obiekt typu Product. Metoda ma zwrócić aktualną ilość produktu na stanie.

#### **Zadanie 2. Klasa Electronics (pol. Elektronika) (13pkt max.)**

A. (1pkt) Klasa Electronics powinna być umieszczona w pakiecie pl.edu.uwm.wmii.store w innym pliku niż klasa Product.

B. (2pkt) Klasa Electronics dziedziczy po klasie Product. Klasa powinna posiadać prywatne pola:

- warrantyPeriod, typu int (okres gwarancji w miesiącach)
- powerUsage, typu double (zużycie energii w kWh)

C. (2pkt) Napisz pięcio-argumentowy konstruktor tej klasy. Kolejność argumentów powinna być taka sama jak w punkcie B (najpierw z klasy bazowej, potem pochodnej). Zapewnij niezależnie warunki sprawdzające poprawność dodatkowo:

- Okres gwarancji warrantyPeriod musi być liczbą nieujemną w przeciwnym wypadku ustaw ją na 24.
- Zużycie energii powerUsage musi być liczbą dodatnią, w przeciwnym wypadku ustaw je na 0.5.

D. (2pkt) Napisz metody typu getter i setter dla wszystkich pól. Powinny mieć taką samą walidację jak w konstruktorze.

E. (1pkt) Nadpisz metodę toString tak, aby zwracała napis z reprezentacją obiektu zgodnie z następującym schematem (zwróć uwagę na wielkość znaków, znaki interpunkcyjne i łamanie linii):

[Electronics]. Name: [name]. Price: [price]. Quantity: [quantity]. Warranty Period: [warrantyPeriod]. Power Usage: [powerUsage].

F. (2pkt) Nadpisz metodę equals. Dwa produkty elektroniczne są sobie "równe" wtedy i tylko wtedy, gdy mają tę samą nazwę, cenę i okres gwarancji. Nadpisz metodę hashCode() zgodnie z metodą equals().

G. (2pkt) Nadpisz metodę restock tak, aby dodatkowo (poza tym co robi w klasie bazowej) zwiększała okres gwarancji o 1 miesiąc za każde nowo dodane 10 sztuk produktu.

H. (1pkt) Napisz metodę statyczną checkStock (pol. sprawdź stan magazynowy) której argumentem jest obiekt typu Electronics. Metoda ma zwrócić aktualną ilość produktu na stanie.

# **Zadanie 3. Klasa TestProduct (pol. klasa testująca dla produktu) (9pkt max.)**

A. (2pkt) Klasę TestProduct umieść w tym samym pakiecie co klasy z zadania 1 i 2. Umieść w tej klasie tylko metodę main.

B. (7pkt) Wywołaj wszystkie metody z zadania 1 i 2. (np. zwykłe, statyczne, konstruktory). Wywołanie getter-ów i setter-ów nie jest obowiązkowe.

# **Zadanie 4. Klasa Software (pol. Oprogramowanie) (5pkt max.)**

A. (1pkt) Klasa Software powinna być umieszczona w pakiecie pl.edu.uwm.wmii.software.

B. (1pkt) Klasa powinna zawierać trzy atrybuty:

- type (typ oprogramowania), typu String.
- version, typu String.
- licenseCount (liczba licencji), typu int.

C. (1pkt) W klasie Software, zaimplementuj statyczną metodę isLicenseAvailable z argumentem typu Software. Metoda ma zwrócić wartość logiczną sprawdzającą czy liczba licencji oprogramowania przekazanego jako argument jest większa niż 3. Dla argumentu będącego nullem zwróć false.

D. (1pkt) W klasie Software, zaimplementuj nie-statyczną metodę isLicenseAvailable bez argumentu. Metoda ma zwrócić wartość logiczną sprawdzającą czy liczba licencji bieżącego obiektu jest większa niż 3.

E. (1pkt) Stwórz klasę TestSoftware, umieść ją w innym pliku w pakiecie pl.edu.uwm.wmii.software. W klasie TestSoftware dodaj metodę main. Wywołaj w niej metody z punktu C i D.

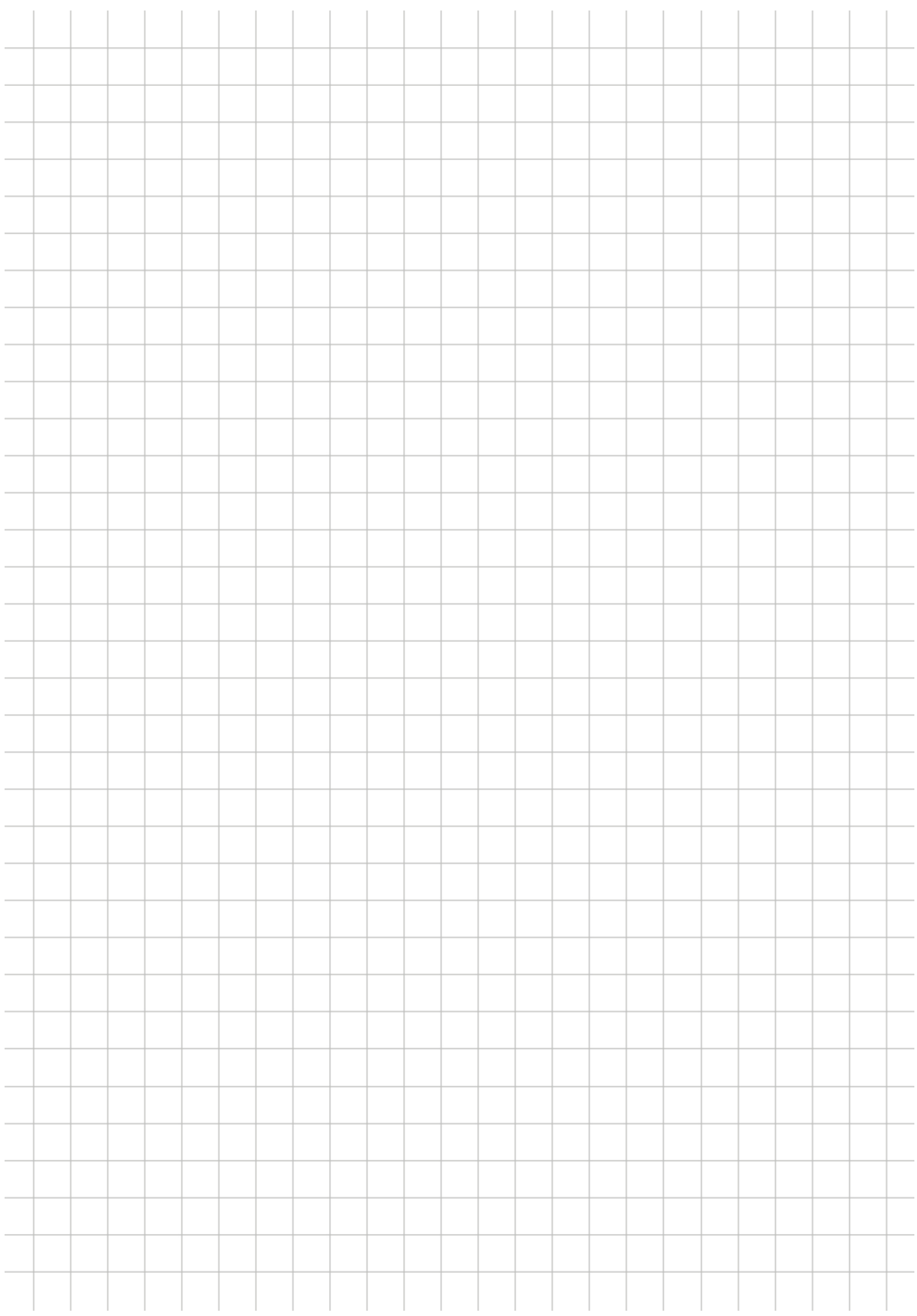